# Must-have controllers in Kubernetes

by Jim Tario

## Before the fun... Intro!

- Origin: Santa Ana, CA. Hispanic (2nd gen).
- Family: of 4; wife and 2 kiddos (1 and 4 years of age)
- School: Graduated from Cal State Northridge (CSUN) 2016
- Work: SRE at Blizzard Entertainment (~5 years)
- Hobbies: Poker, Fantasy Football, Manga/Anime, Snowboarding, and of course video games.
- Social Media: @j3enx

# What are controllers?

- Control loops
	- Bring the current state closer to the desired state
- Watch the state of your cluster, and make changes where needed.
- **Operators** 
	- Domain specific controller
		- adds an object to the k8s API
		- configure and manage the application

### Ingress Controller(s)

Supported by the K8s Project - NGINX Ingress controller<sup>1</sup>

- AWS Load Balancer controller<sup>2</sup>
- Ingress GCE (GLBC)<sup>3</sup>
- Many, many, many ingress controllers..
	- https://kubernetes.io/docs/concepts/ services-networking/ingress-controllers/ #additional-controllers

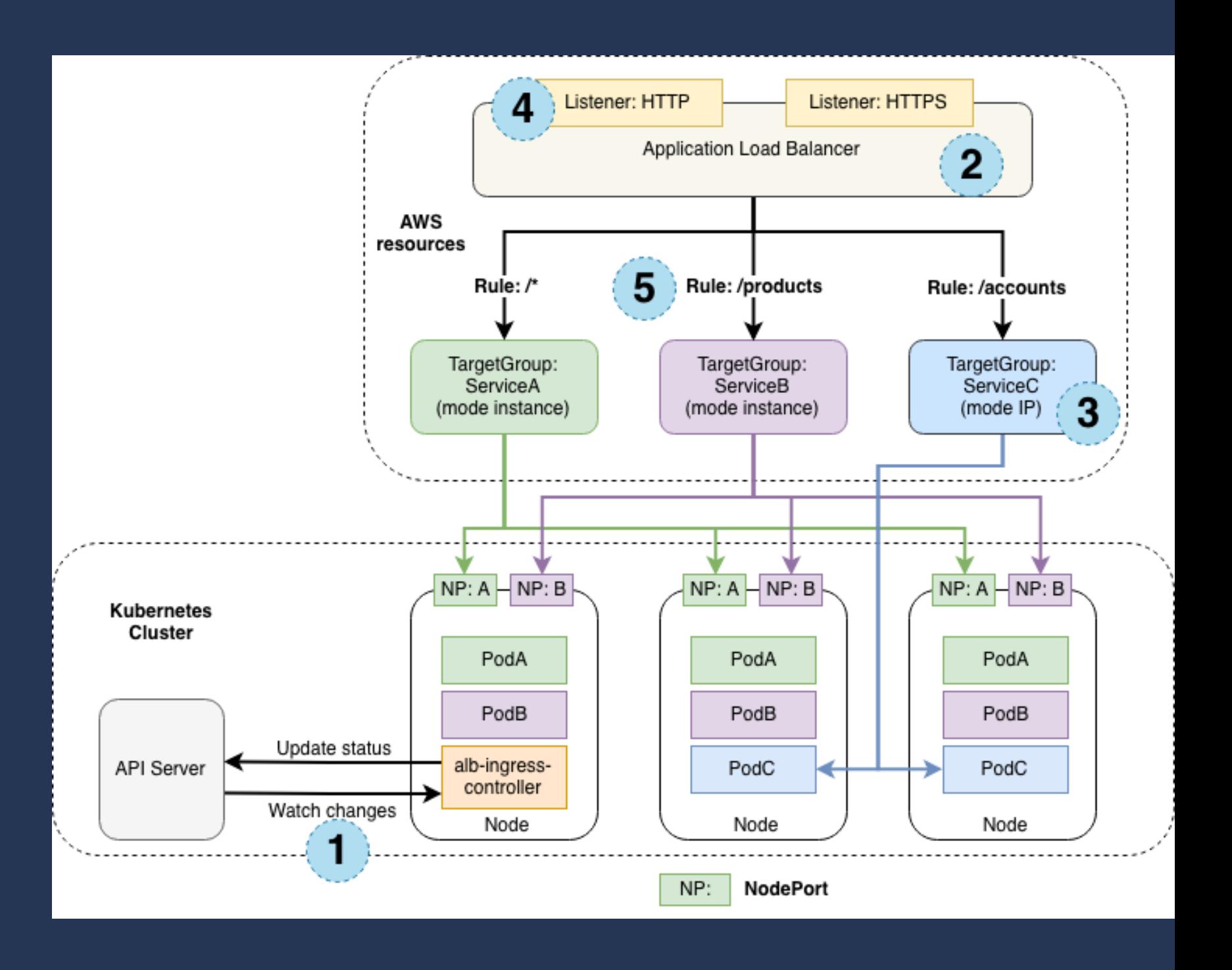

<sup>3</sup> https://github.com/kubernetes/ingress-gce

<sup>2</sup> https://github.com/kubernetes-sigs/aws-load-balancer-controller

<sup>1</sup> https://github.com/kubernetes/ingress-nginx

# Monitoring

- Prometheus Operator<sup>4</sup>
	- Creates custom resources to deploy and manage prometheus
		- Example of CRDs created: serviceMonitors, PodMonitors, PrometheusRules, and various others
	- Operator detects changes in k8s API to any of the CRDs
- Kube-prometheus-stack $5$ 
	- Helm chart with a collection of k8s manifest, Grafana dashboards, Prometheus rules, and Prometheus Operator

<sup>4</sup> https://github.com/prometheus-operator/prometheus-operator

<sup>5</sup> https://github.com/prometheus-community/helm-charts/tree/main/charts/kube-prometheus-stack

### Secrets

- **External Secrets**<sup>6</sup>
	- Operator that integrates with external secret management systems
		- Backends like: AWS secrets manager, HashiCorp Vault, Google Secrets Manager
	- This operator interfaces with the external APIs (backends)
		- still a control loop and tries to maintain the desired state

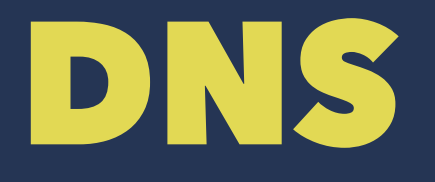

- External DNS<sup>7</sup>
	- The controller interfaces with the k8s and looks at services and ingress resources
		- Those this by looking for annotations
	- Configures DNS providers to create the DNS records.

# Autoscaling

- **Vertical Pod Autoscaler (VPA)<sup>8</sup>** 
	- Sets the pod resource requests automatically based on usage
	- Use with caution, uses an Admission Controller
		- requests to the k8s API are intercepted before modifying any object
	- Consists of 3 components: Recommender, Updater, and Admission plugin
		- Start with Recommender before enabling other components
- **Shoutout to Cluster Autoscaler**<sup>9</sup>

<sup>9</sup> https://github.com/kubernetes/autoscaler/tree/master/cluster-autoscaler <sup>8</sup> https://github.com/kubernetes/autoscaler/tree/master/vertical-pod-autoscaler

## Certificates

- cert-manager<sup>10</sup>
	- simplifies the process of obtaining, renewing and using those certificates
	- can issue certificates from Let's Encrypt, Vault, Venafi, even private PKI (self-signed)

# Awesome, but how do I install?

- Many different methods to install apps onto k8s
- Helm and Kustomize are two popular open-source tools to package k8s applications
- Automation tools exists to deploy applications
	- ArgoCD
	- Spinnaker
	- Jenkins
	- Terraform/Ansible

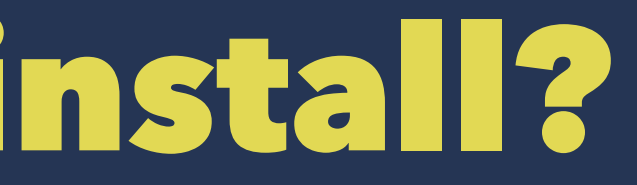

### Tech debt

- Be conscious of all the different apps that are being installed
	- Different release cycles, vulnerabilities, etc.
- Who is maintaining them?
- Set a cadence or cycles to tackle tech debt

# Closing words The Golden Rule: Treat others how you want to be treated

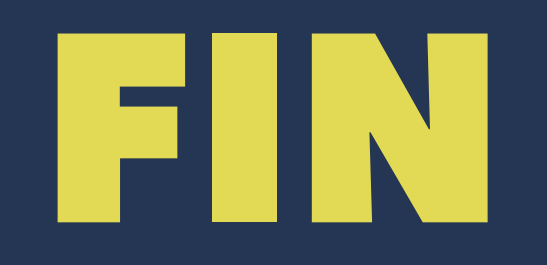